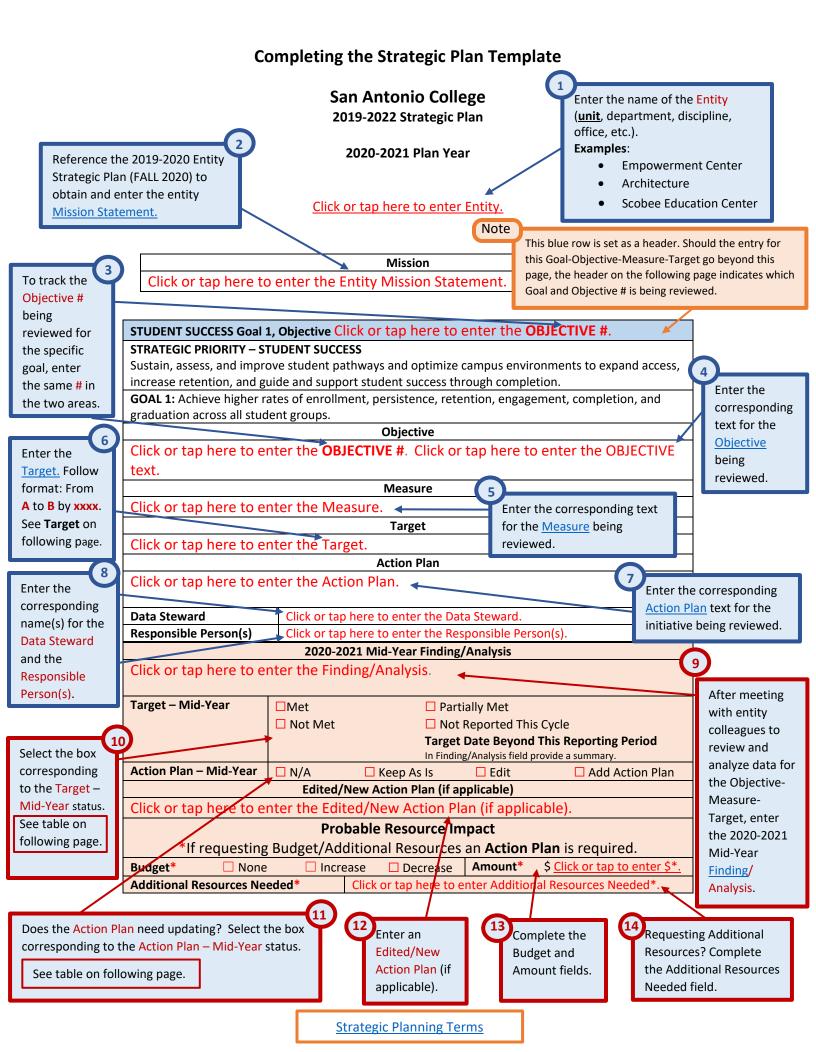

Access – files for the two (2) Strategic Planning deliverables: 1. Strategic Plan and 2. Strategic Planning Outcomes Analysis.

**Resources** – San Antonio College 2019-2022 Strategic Plan, <u>Strategic Planning Terms</u>, and Rubric-Strategic Plan Evaluation (used to review randomly selected Entity Strategic Plans during SUMMER).

Guide - Strategic Planning | SAC Scores SPRING 2021 | 2020-2021 Mid-Year

## **Entries – Strategic Plan (Template)**

A table exists, in the template, for each Strategic Priority and Goal of the <u>San Antonio College 2019-2022 Strategic Plan</u>. Each initiative comprising the 2020-2021 Unit/Entity Strategic Plan, is to have a table specific to the Strategic Priority and Goal. For example, if the strategic plan has two targets for **Strategic Priority – Student Success, Goal 1** *Achieve higher rates of enrollment, persistence, retention, engagement, completion, and graduation across all student groups*. The strategic plan will have two tables similar to the one on the prior page. <u>NOTE:</u> Before an objective, measure, or target is entered in the table, make a copy of the table so you have two tables, one for each of the two **Student Success, Goal 1** initiatives.

For initiatives in the 2020-2021 Strategic Plan, being continued from the 2019-2020 Plan Year, information for the initiative can be copied and pasted from the 2019-2020 Strategic Plan. Download Strategic Plans uploaded to the <u>SAC Scores File Upload Site</u>.

For each initiative, complete each field of the corresponding Strategic Priority and Goal table (similar to the table on the prior page). **Note**: Beginning with the 2020-2021 Plan Year, the recommended format to convey a target:

From Point A (starting point – % or number) to Point B (projected achievement – increase or decrease by % or number), by time frame (if using semester, indicate beginning or end of semester) or specific date to review/analyze data.

Review Target Status (and Action Plan notes) in the table below. Beginning with SAC Scores Spring 2021, at least one initiative of the strategic plan is to have and Action Plan. An Action Plan is required for each Budget/Additional Resources request.

| TARGET                     | DESCRIPTION                                                                                                    | ACTION PLANS (At least one initiative is to have an Action Plan)                                                                                                    |
|----------------------------|----------------------------------------------------------------------------------------------------|----------------------------------------------------------------------------------------------------|
| Met STATUS                 | The target has been met  NOTE: Enjoy the achievement, thank those who helped in attaining the target, and attempt a new challenge     | NOTE: The entity may retain the Target for the remainder of the 2020-2021 Plan Year (to improve on the attained target, see if results are sustainable, or for data trending)  If the Target is to continue in the 2020-2021 Plan Year an existing Action Plan  Can remain the same  Can be edited to improve on the attained target             |
| Partially Met              | The target is close to being met                                                                                                    | <ul> <li>If an Action Plan exists, determine if edits are needed</li> <li>If an Action Plan does not exist, create an Action Plan</li> </ul>                                                                                                    |
| Not Met                    | The target is not close to being met, has not been addressed, or a considerable amount of work/time is necessary to attain the target | <ul> <li>If an Action Plan exists, determine if edits are needed</li> <li>If an Action Plan does not exist, create an Action Plan</li> </ul>                                                                                                    |
| Not Reported<br>This Cycle | The target is set for completion/<br>achievement beyond the 2020-2021<br>Mid-Year review period                                       | <ul> <li>If the unit/entity is ON TRACK to meet the projected outcome, by the set time frame, creating an Action Plan is optional. (At least one initiative of the strategic plan is to have an Action Plan.)</li> <li>If the unit/entity is NOT ON TRACK to meet the projected outcome, by the set time frame, create an Action Plan</li> </ul> |

**Save Files -** Save the strategic plan as a pdf. Use filename format: *EntityName\_Spring2021StrategicPlan* and *EntityName Spring2021PlanningOutcomesAnalysis* 

**Submitting Deliverables – SAC Scores File Upload: Instructions** 

SAC Scores File Upload Site

<u>Inform Supervisor</u> – When work is completed and files are uploaded inform your supervisor the work is completed and accessible at the <u>SAC Scores File Upload Site</u>.